## \* 施設予約システム 抽選の取消 操作方法 (矢印の順に操作して下さい)

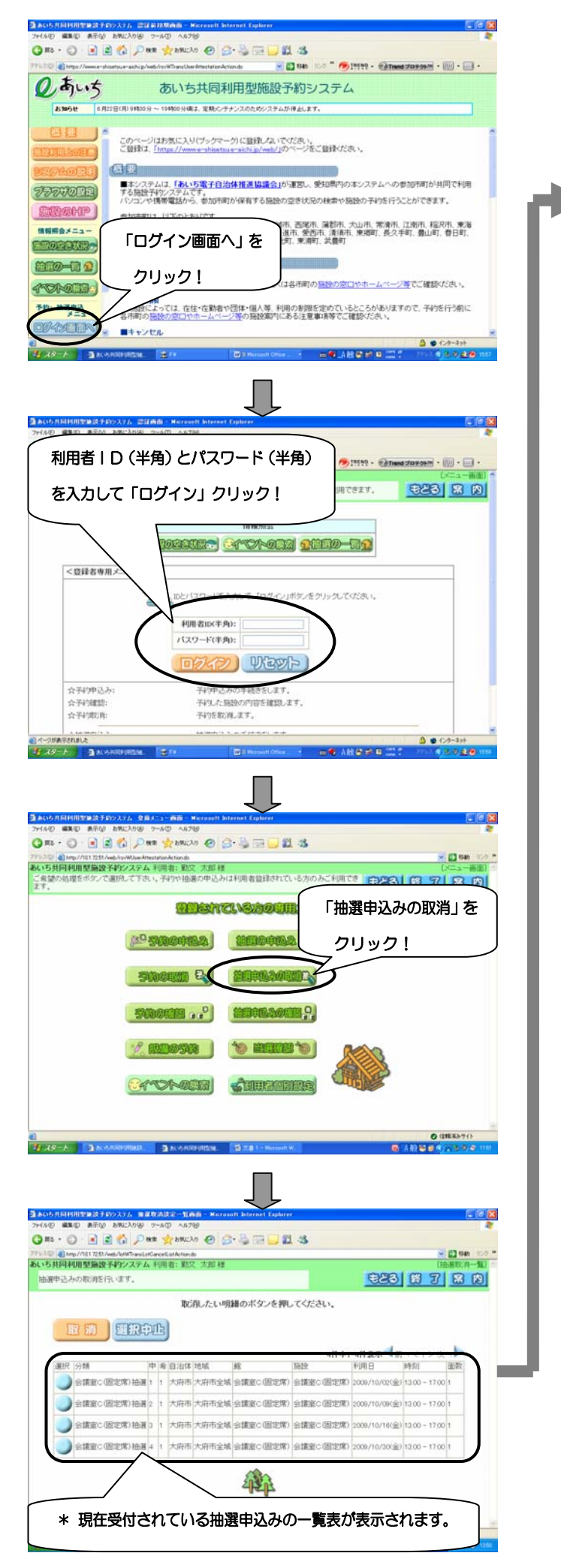

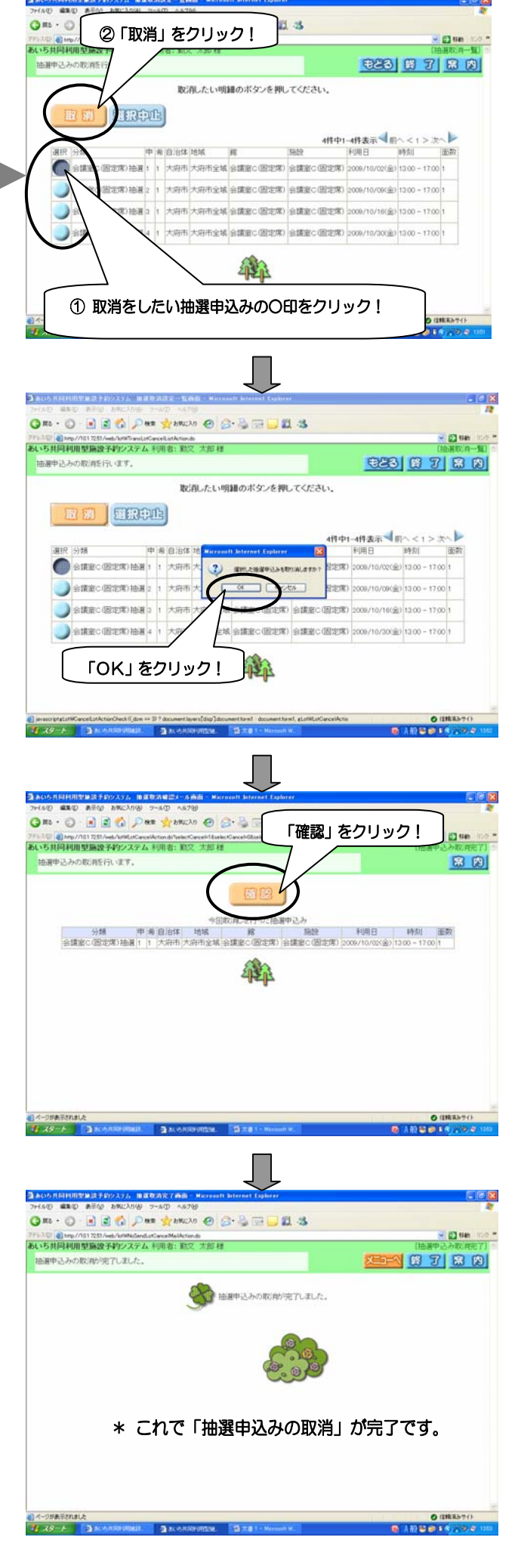